## Komenda Powiatowa Policji w Proszowicach

https://proszowice.bip.policja.gov.pl/345/dostep-do-informacji-pu/22426,Informacja-publiczna.html 2024-06-30, 09:01

## Informacja publiczna

Każdy obywatel, zgodnie z art. 61 Konstytucji RP i art. 2 Ustawy o dostępie do informacji publicznej z dn. 6 września 2001 roku ma prawo dostępu do informacji publicznej z zastrzeżeniem art. 5 Ustawy. Biuletyn Informacji Publicznej ma za zadanie ułatwiać dostęp i korzystanie z danych, które mają szczególne znaczenie dla rozwoju innowacyjności w państwie i rozwoju społeczeństwa informacyjnego.

Nadrzędnym celem otwierania dostępu do zasobów publicznych jest przyczynianie się do wzrostu gospodarczego i tworzenie nowych miejsc pracy poprzez odblokowanie potencjału gospodarczego danych należących do instytucji rządowych i samorządowych dzięki poprawie warunków korzystania z informacji sektora publicznego.

Prawo do informacji publicznej obejmuje uprawnienia do uzyskania informacji publicznej, w tym uzyskania informacji przetworzonej w takim zakresie, w jakim jest to szczególnie istotne dla interesu publicznego. (art. 3 ust. 1 ustawy o dostępie do informacji publicznej z dn. 6.09.2001 roku)

nformacja publiczna, która nie została udostępniona w Biuletynie Informacji Publicznej jest udostępniana na wniosek.

Procedura dostępna jest również w katalogu spraw na stronie [e-usług małopolskiej](https://euslugi.malopolska.policja.gov.pl/) [Policji.](https://euslugi.malopolska.policja.gov.pl/)

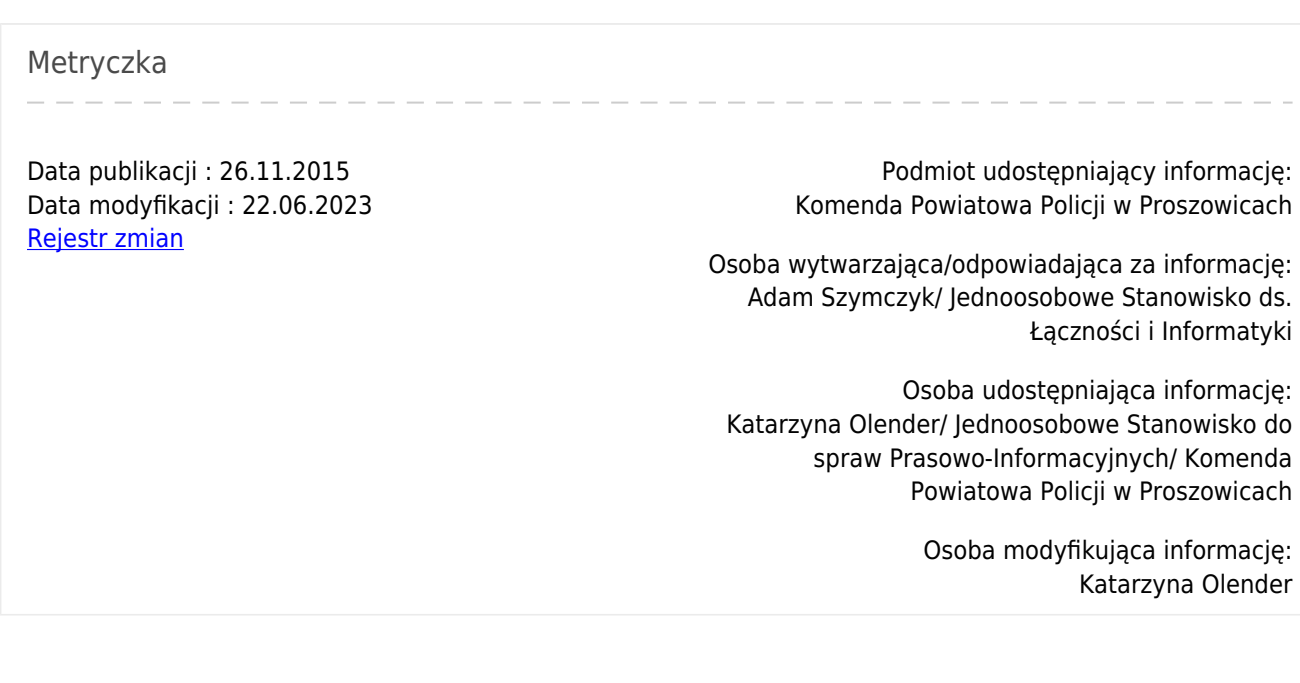